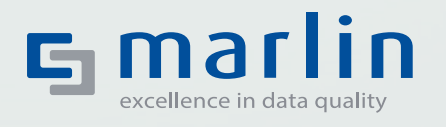

# **Compliance** Screening

**Sanktionslistenprüfung für SAP® ECC6 und S/4HANA®**

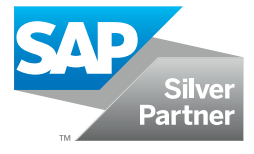

Seit Februar 2022 hat das Thema Sanktionslistenprüfung eine neue, globale Bedeutung erhalten. Die Welt ist ständigen Änderungen unterworfen. Geschäftsbeziehungen, die heute noch legal sind, können morgen schon von einem Boykott betroffen sein.

Viele Unternehmen haben das Thema unterschätzt und dafür keine Prozesse und Zuständigkeiten definiert. Teilweise müssen nicht nur die Geschäftspartner, sondern auch die beherrschende Muttergesellschaft und die Geschäftsführer geprüft werden.

Auch haben verschiedene Berichte in der Öffentlichkeit gezeigt, dass Unternehmen das Thema mehr in den Fokus rücken müssen. Das Unternehmen muss wissen: "Ist mein Geschäftspartner ein Politiker oder gehört das Unternehmen der Tochter eines Regierungschefs oder Regierungsbeauftragten?"

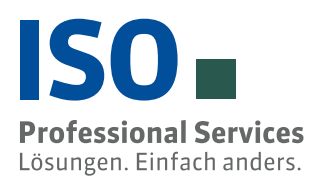

#### Auswirkung auf Ihre Geschäftsprozesse

Um den geltenden Verordnungen nachzukommen, ist eine revisionssichere Dokumentation des Abgleichs mit den Sanktionslisten unabdingbar.

Marlin Compliance Screening (MCS) ist ein SAP® Addon zum Abgleich von Personen und Unternehmen mit Sanktionslisten aller Art – ob Boykott/Embargo, Betrug, Terroristen oder PEP-Listen (politisch exponierte Personen). Die Anwendung setzt am operativen SAP Prozess an und überwacht die Anlage und Pflege von Stamm- sowie Bestandsdaten von Debitoren und Kreditoren, im Personalstamm, beim Geschäftspartner und in den Bankstammdaten von Unternehmen. Darüber hinaus erfolgt die Sanktionslistprüfung auch in relevanten Bewegungsdaten im Vertrieb und Einkauf. Ebenso erfolgt der Abgleich bei manuell eingetragenen, abweichenden Warenempfängern oder CPD-Konten. Systeme, die nicht an MCS angebunden sind, können über einen Upload von CSV-Files geprüft werden. Die Ergebnisse werden, ebenfalls in SAP, sicher im Compliance Cockpit angezeigt

#### Die integrierte Lösung für Ihre SAP® Anwendung

Marlin Compliance Screening (MCS) ist eine in ABAP programmierte Lösung, die sich in Ihre kritischen Geschäftsprozesse integriert. Eine intelligente, zukunftssichere Screening-Technologie prüft die Geschäftspartnerdaten gegen verschiedene Anbieter. Über einen eigenen Datenservice bietet die ISO normierte und strukturierte Daten mithilfe einer Webservice-Anbindung an. Alternativ stehen die Sanktionslisten von anderen Anbietern für einen Import zur Verfügung. Das Tool informiert den Compliance-Beauftragten bei Übereinstimmungen mit sanktionierten Personen oder Unternehmen per E-Mail. Mit Hilfe des Compliance Cockpits erhält er die Möglichkeit zur zentralen Bearbeitung. In einem Monitor findet die Qualifizierung der Treffer (z. B. als "Good Guy" oder "Bad Guy") und die Weiterverarbeitung statt. Über das Cockpit kann der Compliance-Beauftragte die Sperren am Stammsatz bestätigen oder entfernen. MCS verhindert auch, dass ein Mitarbeiter die Compliance-Sperren am Stammsatz oder Beleg entfernt. Die MCS dokumentiert hierbei sämtliche Schritte und hält sie prüfbar fest. Alle notwendigen Einstellungen erfolgen über das produkteigene SAP Customizing.

#### Prüfung über Rechtsgebiete

Damit ein Konzern den unterschiedlichen gesetzlichen Anforderungen der Länder nachkommen kann, sind diese über Rechtsgebiete abgebildet. Das Rechtsgebiet umfasst ein oder mehrere Buchungskreise für das der gleiche rechtliche Rahmen gilt. Das Rechtsgebiet kann für die USA, EU oder China unterschiedlich definiert werden. Dem Rechtsgebiet werden die Buchungskreise, zu prüfende Listen, zuständige Mitarbeiter, Objekte (Debitor, Kreditor, Bank, SD-Beleg, etc.) und die für das Objekt geltenden Sperren zugeordnet.

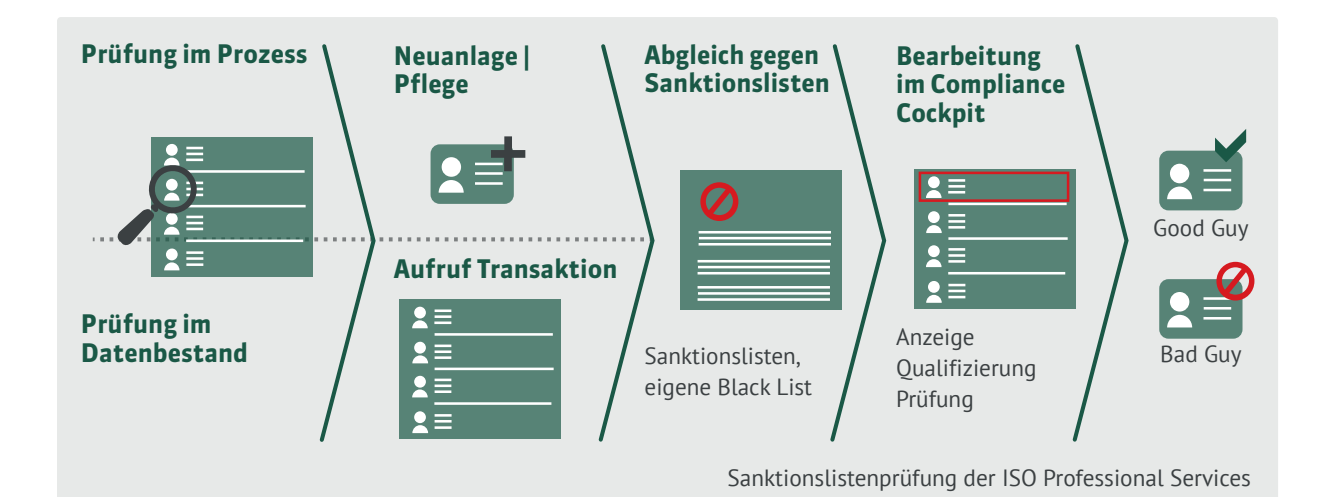

#### Funktionen

- Debitor, Kreditor, Ansprechpartner Debitor und Kreditor, Geschäftspartner, Bankenstamm, HR-Stammstammsatz
- Einzelprüfung
- Dialogprüfung beim Anlegen und Ändern
- Gesamtprüfung und Deltaprüfung
- CSV-File Prüfung von externen Daten
- Import der ISO-Sanktionslisten über Webservice
- Standardschnittstelle für PEP- und Betrugslisten
- Festlegung der Prüfung über intelligente Rechtsgebiete
- Länderembargos
- sprachenunabhängige Hochleistungs-Screening-Technologie
- Festlegung automatisierter Sperren für Stammdaten und Bewegungsdaten
- zentraler Monitor zur Anzeige, Qualifizierung und Verarbeitung von Sanktionslistentreffern
- Anlage von Compliance-Akten (Weiterleitung möglich)
- Webservice-Anbindung oder Import der Listen von Reguvis, Sanktionslisten.de, intelliCompliance
- Schnittstelle zum Import von weiteren Sanktionslisten

welche Geschäftsführer eingetragen sind. MCS prüft dann den Stammsatz sowie den Mutterkonzern und die Geschäftsführer.

#### Embargo-, PEP- und Betrugslisten

Neben den Embargolisten (Sanktionslisten) kann MCS auch PEP-Listen oder Betrugslisten importieren. Über ein weiteres Rechtsgebiet wird der Prozess für PEP-Listen mit seinen zuständigen Mitarbeitern und dem Freigabeprozess definiert. Gleiches kann für Betrugslisten oder Fake-Listen eingestellt werden.

#### Externe Systeme wie CRM oder SRM

Es besteht die Option, über einen Webservice weitere Systeme an die MCS anzubinden. Die Schnittstelle übergibt die zu prüfenden Daten und im SAP System erzeugt die MCS die Belege. Durch die Rechtsgebiete kann ein externes SRM-System einen anderen Compliance-Beauftragten zugeordnet werden. Die Belege stellt das Tool in seinem Cockpit zur Bearbeitung dar. Alternativ kann der Anwender die Daten über einen CSV Upload prüfen.

#### Architektur

Marlin Compliance Screening ist in ABAP programmiert und wird über SAP Transporte in das SAP System (ERP Release ECC6, S/4HANA) installiert. Für die Screening-Technologie nutzt die ISO einen Hochleistungs-Algorithmus.

#### Verbesserung der Prüfung durch Add-ons

Für eine bessere Prüfqualität kann die Adresse durch das ISO Produkt Marlin Adressvalidierung geprüft und korrigiert werden. Die verbesserte Adresse optimiert die Prüfung gegenüber den Prüflisten.

Das Add-on Marlin Content gleicht den zu überprüfenden Stammsatz gegenüber einer internationalen Datenbank ab. Der Anwender erhält die Information, ob der Geschäftspartner existiert, ob es der Firmensitz oder eine Filiale ist, wer der Mutterkonzern ist und ggf.

## Marlin Compliance Screening

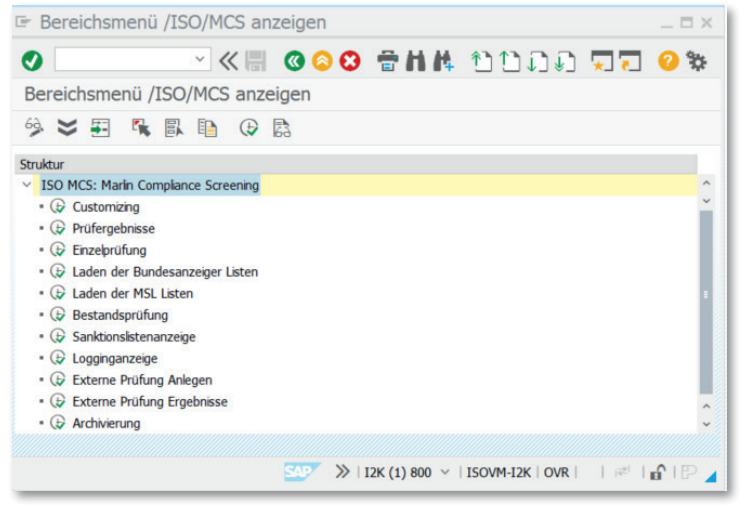

1. Cockpit

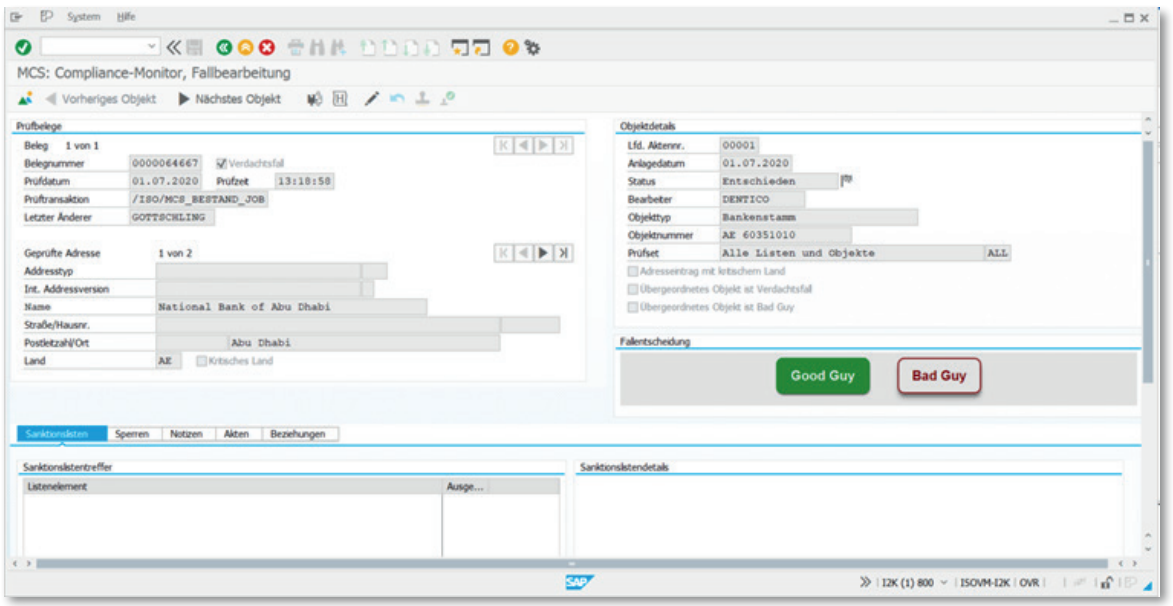

2. Compliance Monitor

| $\bullet$             |        |                               |                              | <b>* KE 000 CHR DDDD 57 06</b>     |                              |                     |                          |                     |                |                                      |                        |                |      |         |   |  |
|-----------------------|--------|-------------------------------|------------------------------|------------------------------------|------------------------------|---------------------|--------------------------|---------------------|----------------|--------------------------------------|------------------------|----------------|------|---------|---|--|
| MCS: Prüfergebnisse   |        |                               |                              |                                    |                              |                     |                          |                     |                |                                      |                        |                |      |         |   |  |
| $9 \leqslant 2$       |        |                               |                              |                                    |                              |                     |                          |                     |                |                                      |                        |                |      |         |   |  |
| Objekt                | Anzahl | Detail                        | Befundlate                   |                                    |                              |                     |                          |                     |                |                                      |                        |                |      |         |   |  |
| - B Debitor           | 91     | $\mathfrak{a}$                |                              | Debitor, ungeprüft.                |                              |                     |                          |                     |                |                                      |                        |                |      |         |   |  |
| - Q Ungeprüft         | 79     | $\theta$                      | 使用下げ                         | 五マ                                 | <b>HARSP</b>                 |                     | Alle Datensitze anzeigen |                     |                |                                      |                        |                |      |         |   |  |
|                       |        |                               |                              | <sup>*</sup> Po <sup>*</sup> Pohat |                              |                     |                          |                     |                |                                      |                        |                |      |         |   |  |
| - @ Angebeigt         | 6      | n                             | <b>Debitor</b><br>0000091109 | <b>BUS Bu -PSet 03</b>             | <b>Datum</b><br>03.07.2019   | Uhrpait<br>11:04:16 | Anderer<br><b>WOLFF</b>  | Transa Land<br>3002 | US             | Name<br>Osamus Boladen               | Stralle<br>5th Ave     | Hausen,<br>725 | Fema | Gebäude | × |  |
| - III In Bearbetung   | s      | $\mathbf{R}$                  | 0000091190                   | DVL Tu -PSet 03                    | 03.07.2019                   | 16:21:21            | <b>WOUTE</b>             | XD02                | US             | Obama Bin Laden                      | Pennsylvania Ave.      | 1600           |      |         | w |  |
| > jill Georgitt       |        | $\alpha$                      | 0000100092                   | ALL Alle Listen                    | 31.07.2019                   | 15:50:18 RANGE      |                          |                     | DE             | Michael Miler                        | Bertolt-Brecht-Str. 55 |                |      |         |   |  |
| v si Enkaufsbeleg     |        |                               | 0000100541                   | ALL Alle Laten                     | 31.07.2019 15:50:38 RANGE    |                     |                          |                     | US.            | Michael Johnson                      | West Chester Pike 3999 |                |      |         |   |  |
| - Co Ungeprüft.       |        |                               | 0000100196                   | ALL Alle Lating                    | 31.07.2019 15:51:10 RAME     |                     |                          |                     | DE             | <b>Atles Dectronics</b>              |                        |                |      |         |   |  |
| - @ Angebergt         |        |                               | 0000100197                   | ALL Alle Listen                    | 31.07.2019                   | 15:51:10 RANGE      |                          |                     | DE             | <b>Atles Electronics</b>             |                        |                |      |         |   |  |
| - III: In Bearbeitung |        |                               | 0000100207                   | ALL Alle Listen                    | 31.07.2019                   | 15:51:11 RANGE      |                          |                     | LHS            | Michael Johnson                      | West Chester Pike 3999 |                |      |         |   |  |
| > po Georith          |        |                               | 0000100360                   | ALL Alle Laten                     | 31.07.2019 15:35:14 RAMKE    |                     |                          |                     | DE             | Auf und Davon In Große Uirchetz.     |                        | 24             |      |         |   |  |
| - a Geschäftspartner  | s      | $\alpha$                      | 0000100522                   | Big Eu #5et 03                     | 12.07.2019 12:47:13 RAMAZ    |                     |                          | 3002                | DE             | Osama bin Laden                      | Am Goldhammer          |                |      |         |   |  |
|                       |        |                               | 0000105545                   | B/1 By #5et 03                     | 04.07.2019                   | 09:24:05 RAMCE      |                          | XD01                | $\overline{M}$ | Osama bin Ladin                      |                        |                |      |         |   |  |
| - Q Ungeprüft         | s      | $\mathbf{R}$                  | 0000105552                   | ALL Alle Laten                     | 30.07.2019 23:01:16 KALSO@K  |                     |                          | XD02                | AT             | <b>Fandt</b>                         |                        |                |      |         |   |  |
| - @ Angenett          |        |                               | 0000105552                   | BVL Eu 45et 03                     | 30.07.2019 23:01:16 KALSONE  |                     |                          | XD02                | AT             | <b>Fasult</b>                        |                        |                |      |         |   |  |
| · Illi In Bearbeitung |        |                               | 0000105559                   | ALL Alle Listen                    | 9100.07.2019                 |                     | 23:01:20 KALSONE         | XD02                | AY             | fault                                |                        |                |      |         |   |  |
| > 10 Georgh           |        |                               | 0000105559                   | Did By -PSet 03                    | 30.07.2019 23:01:20 KALSONE  |                     |                          | XD02                | AT.            | <b>Fancti</b>                        |                        |                |      |         |   |  |
| ** Mi Kreditor        |        | $\frac{\partial}{\partial t}$ | 0000105560                   | ALL: Alle Listen                   | 26.07.2019 23:11:04 KALSONE  |                     |                          | XD02                | M              | Osama bin Ladan                      |                        |                |      |         |   |  |
| - Q Ungeprüft         | s.     |                               | 0000105560                   | But Eu -PSet 03                    | 26.07.2019 23:11:04 KALSCHNE |                     |                          | XD02                | A5             | Osama bin Laden                      |                        |                |      |         |   |  |
| - db Angepeat         |        |                               | 0000105561                   | ALL Alle Laten                     | 23.07.2019 15:33:43 RAME     |                     |                          | XD02                | DE             | Osama bin Laden                      | Frankfurter Str.       | 1337           |      |         |   |  |
| - Illi In Bearbeitung |        |                               | 0000105562                   | ALL Alle Listen                    | 30.07.2019 23:01:23 KALSONE  |                     |                          | XD02                | AT             | <b>Fascott</b>                       |                        |                |      |         |   |  |
| > (fill Geprüft)      |        |                               | 0000105563                   | ALL Alle Listen                    | 26.07.2019 10:48:48 RANGE    |                     |                          | <b>VAP1</b>         | PK.            | Haji Abdul Basir an Branch Office 11 |                        |                |      |         |   |  |
| * Merkaufsbeleg       |        |                               | 0000105564                   | ALL Alle Listen                    | 26.07.2019 13:20:42 RAMAIE   |                     |                          | XD02                | 5D             | Omar Youngus                         |                        |                |      |         |   |  |

3. Monitor - Prüfergebnisse

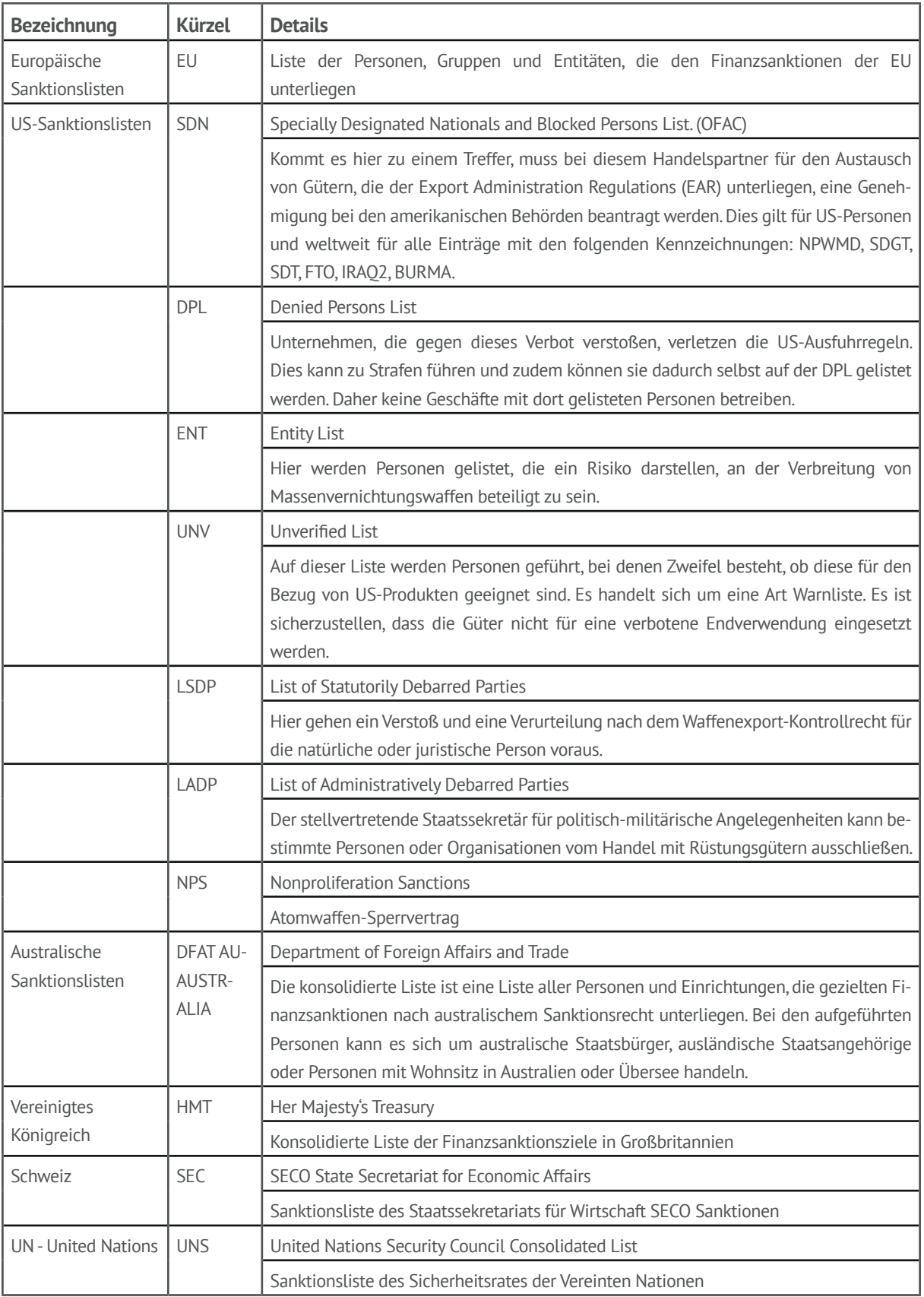

### Sanktionslisten / Embargolisten/ Boykottlisten

## **MARLIN SUITE FÜR SAP**

- **Data Governance** für Debitor, Kreditor, Geschäftspartner, Materialstamm und weitere Objekte
- **Geschäftspartner-Identifizierung** Match der Eingabe mit einer internationalen Firmendatenbank
- **Datenanreicherung, u. -aktualisierung** Firmierung, Anschrift, Steuernummer, Marketing-Merkmale, Mutterkonzern
- **Kundenhierarchie** anzeigen und anlegen
- **Bonitätsprüfung** Anbindung an das Kreditmanagement FCSM
- **Dublettenprüfung** Materialstamm Dialog, fehlertolerante Suche
- **USt.-ID-Prüfung** Dialog, Bestand, FI- u. SD-Belege
- **Suchtechnologie** Scarus Data Quality Server, Thesaurus, Transkription, Geschäftsformerkennung, Umrechnung Maßeinheiten
- **Dublettenprüfung Geschäftspartner** Dialog, Bestand, CSV, Kopfdublettenbestimmung
- **Kopieren** von organisationssichten Buchungskreis, EK-Org., VK-Org.
- **Adressvalidierung** Normierung, Korrektur, Geodaten
- **Sanktionslistenprüfung** Dialog, Bestand, Bewegungsdaten
- **PEP-Listen-Prüfung** Dialog, Bestand, Bewegungsdaten
- **Data Sanctions** Webservice zum Import der Sanktionslisten für die Marlin Produkte | CSV-, XML-, SAP GTS-Format

#### Fundierte Beratung und praxiserprobte, solide Produkte

Mit der Produkt-Suite Marlin für SAP Lösungen und Scarus für Non-SAP-Systeme hat die ISO einen ganzheitlichen Lösungsansatz für Datenqualität geschaffen. Mit über 500 SAP Installationen (ERP, CRM, IS, S/4HANA) bieten wir eine zuverlässige Projektabwicklung und erstklassige Kompetenzen im Data Quality- und Master Data Management-Umfeld. Je nach Anforderung ergänzen wir unser Spektrum durch die Zusammenarbeit mit anderen Data-Quality-Experten, die WEB-Services, Content oder Technologien zuliefern.

#### Vorteile

- **in SAP integrierte Lösung**
- für S/4HANA, SAP ERP
- ISO stellt eigene Listen über Webservice zur Verfügung
- sprachenunabhängige Screening Technologie
- Webservice zur Anbindung weiterer Systeme (Portal, SRM, CRM)
- Prüfung von CSV Listen

#### **ISO Professional Services GmbH**

Eichendorffstraße 33 90491 Nürnberg Tel. +49 911 - 99 594-0 info@iso-gruppe.com | www.iso-gruppe.com – Ein Unternehmen der ISO-Gruppe –

**ISO-Gruppe weltweit** Österreich | Kanada | Polen

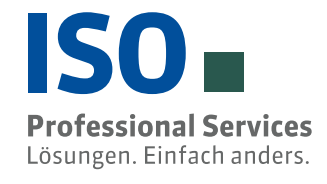

 $iso-gruppe.com$   $01|PS|22$